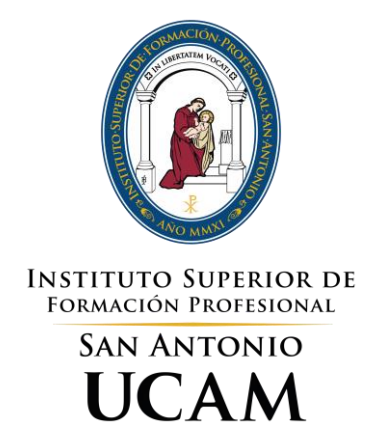

# BD3DWP – BASES DE DATOS

# TÉCNICO SUPERIOR EN DESARROLLO DE APLICACIONES WEB

**Ciclo Formativo de Grado Superior (LOE)**

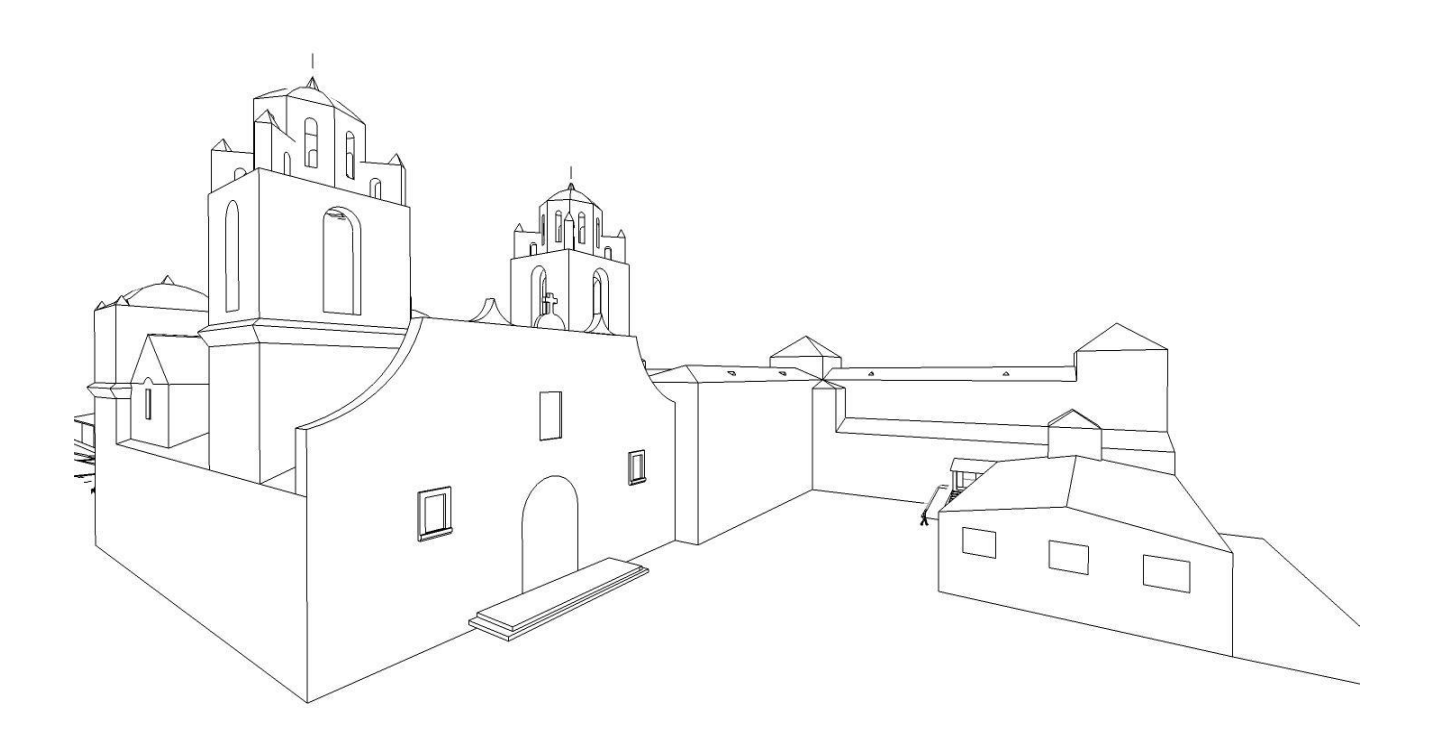

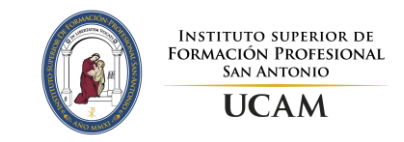

# **Índice**

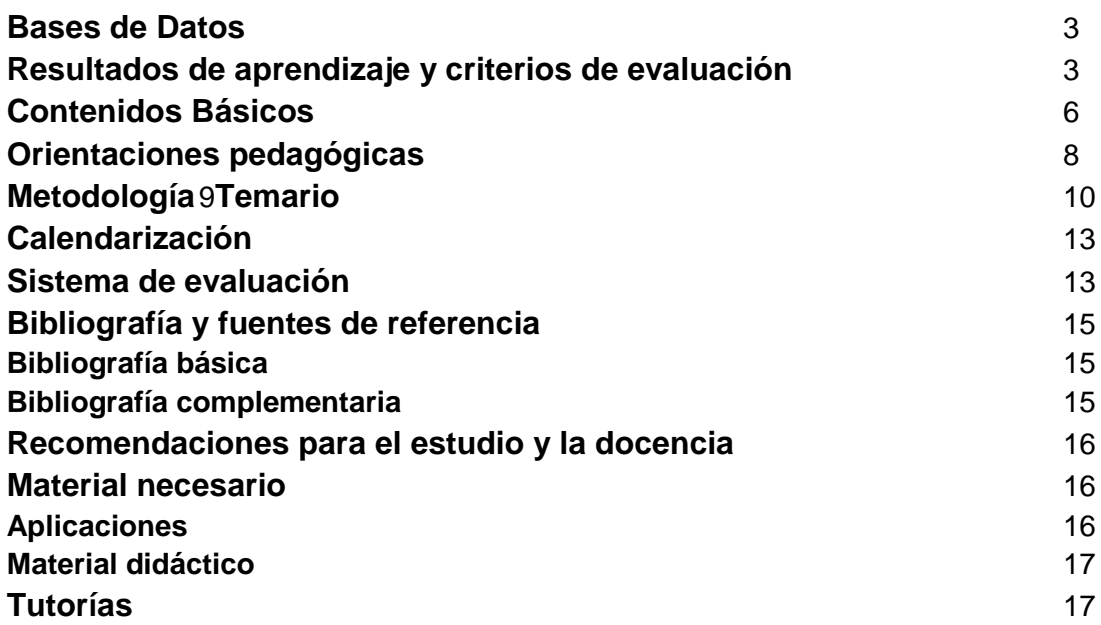

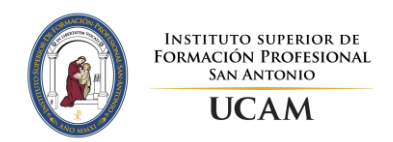

### **Bases de Datos**

Código: **BD3DWP** Nº de Créditos: **12 ECTS (165 horas)** Unidad Temporal: **Primer curso**

# **Resultados de aprendizaje y criterios de evaluación**

Los resultados de aprendizaje para el módulo de Bases de Datos establecidos en la legislación vigente (Real Decreto 686/2010, de 20 de mayo) son los siguientes:

**1. Reconoce los elementos de las bases de datos analizando sus funciones y valorando la utilidad de los sistemas gestores.** 

Criterios de evaluación:

- a) Se han analizado los sistemas lógicos de almacenamiento y sus características.
- b) Se han identificado los distintos tipos de bases de datos según el modelo de datos utilizado.
- c) Se han identificado los distintos tipos de bases de datos en función de la ubicación de la información.
- d) Se ha evaluado la utilidad de un sistema gestor de bases de datos.
- e) Se ha reconocido la función de cada uno de los elementos de un sistema gestor de bases de datos.
- f) Se han clasificado los sistemas gestores de bases de datos.
- g) Se ha reconocido la utilidad de las bases de datos distribuidas.
- h) Se han analizado las políticas de fragmentación de la información.

### **2. Crea bases de datos definiendo su estructura y las características de sus elementos según el modelo relacional.**

Criterios de evaluación:

- a) Se ha analizado el formato de almacenamiento de la información.
- b) Se han creado las tablas y las relaciones entre ellas.
- c) Se han seleccionado los tipos de datos adecuados.
- d) Se han definido los campos clave en las tablas.
- e) Se han implantado las restricciones reflejadas en el diseño lógico.
- f) Se han creado vistas.
- g) Se han creado los usuarios y se les han asignado privilegios.

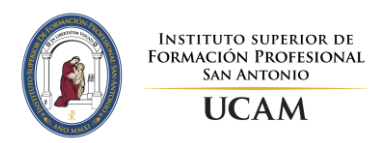

h) Se han utilizando asistentes, herramientas gráficas y los lenguajes de definición y control de datos.

### **3. Consulta la información almacenada en una base de datos empleando asistentes, herramientas gráficas y el lenguaje de manipulación de datos.**

Criterios de evaluación:

- a) Se han identificado las herramientas y sentencias para realizar consultas.
- b) Se han realizado consultas simples sobre una tabla.
- c) Se han realizado consultas sobre el contenido de varias tablas mediante composiciones internas.
- d) Se han realizado consultas sobre el contenido de varias tablas mediante composiciones externas.
- e) Se han realizado consultas resumen.
- f) Se han realizado consultas con subconsultas.

### **4. Modifica la información almacenada en la base de datos utilizando asistentes, herramientas gráficas y el lenguaje de manipulación de datos.**

Criterios de evaluación:

- a) Se han identificado las herramientas y sentencias para modificar el contenido de la base de datos.
- b) Se han insertado, borrado y actualizado datos en las tablas.
- c) Se ha incluido en una tabla la información resultante de la ejecución de una consulta.
- d) Se han diseñado guiones de sentencias para llevar a cabo tareas complejas.
- e) Se ha reconocido el funcionamiento de las transacciones.
- f) Se han anulado parcial o totalmente los cambios producidos por una transacción.
- g) Se han identificado los efectos de las distintas políticas de bloqueo de registros.
- h) Se han adoptado medidas para mantener la integridad y consistencia de la información.

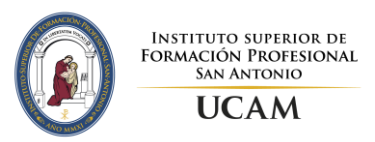

### **5. Desarrolla procedimientos almacenados, evaluando y utilizando**

#### **las sentencias del lenguaje incorporado en el sistema gestor de bases de datos.**

Criterios de evaluación:

- a) Se han identificado las diversas formas de automatizar tareas.
- b) Se han reconocido los métodos de ejecución de guiones.
- c) Se han identificado las herramientas disponibles para editar guiones.
- d) Se han definido y utilizado guiones para automatizar tareas.
- e) Se ha hecho uso de las funciones proporcionadas por el sistema gestor.
- f) Se han definido funciones de usuario.
- g) Se han utilizado estructuras de control de flujo.
- h) Se han definido disparadores.
- i) Se han utilizado cursores.

#### **6. Diseña modelos relacionales normalizados interpretando diagramas entidad/relación.**

Criterios de evaluación:

- a) Se han utilizado herramientas gráficas para representar el diseño lógico.
- b) Se han identificado las tablas del diseño lógico.
- c) Se han identificado los campos que forman parte de las tablas del diseño lógico.
- d) Se han analizado las relaciones entre las tablas del diseño lógico.
- e) Se han identificado los campos clave.
- f) Se han aplicado reglas de integridad.
- g) Se han aplicado reglas de normalización.
- h) Se han analizado y documentado las restricciones que no pueden plasmarse en el diseño lógico.

### **7. Gestiona la información almacenada en bases de datos objeto-relacionales, evaluando y utilizando las posibilidades que proporciona el sistema gestor.**

Criterios de evaluación:

- a) Se han identificado las características de las bases de datos objeto- relacionales.
- b) Se han creado tipos de datos objeto, sus atributos y métodos.
- c) Se han creado tablas de objetos y tablas de columnas tipo objeto.
- d) Se han creado tipos de datos colección.
- e) Se han realizado consultas.

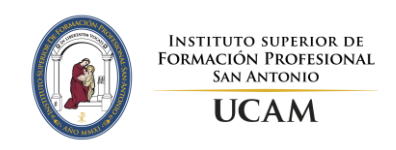

f) Se ha modificado la información almacenada manteniendo la

integridad y consistencia de los datos.

# **Contenidos Básicos**

Los contenidos básicos que se impartirán en el módulo de Bases de Datos son los establecidos en por la Consejería de Educación, Formación y Empleo para el Currículo del Ciclo Formativo de Grado Superior correspondiente al Título de Técnico Superior en Desarrollo de Aplicaciones Web (Orden de 12 de marzo de 2013):

#### ● **Almacenamiento de la información**:

- o Ficheros (planos, indexados y acceso directo, entre otros).
- o Bases de datos. Conceptos, usos y tipos según el modelo de datos, la ubicación de la información.
- o Sistemas gestores de base de datos: Funciones, componentes y tipos.
- o Bases de datos centralizadas y bases de datos distribuidas.
- o Sistemas gestores de bases de datos libres y comerciales. Características y requerimientos.

#### ● **Creación de bases de datos relacionales**:

- o Modelo de datos.
- o Terminología del modelo relacional. Relaciones, atributos, tuplas
- o Características de una relación
- o Tipos de datos.
- o Juegos de caracteres. Criterios de comparación y ordenación
- o Claves primarias simples y compuestas.
- o Índices. Características. Valores no duplicados
- o El valor NULL. Operar con el valor NULL.
- o Claves ajenas.
- o Vistas.
- o Gestión de seguridad: Usuarios. Roles. Privilegios. Objetos. Límites en el uso del SGBD (perfiles).
- o Lenguaje de descripción de datos (DDL *Data Description Language*).
- o Lenguaje de manipulación de datos (DML *Data Manipulation Language*).
- o Lenguaje de control de datos (DCL *Data Control Language*).

#### ● **Realización de consultas**:

- o Herramientas gráficas proporcionadas por el sistema gestor para la realización de consultas.
- o Consultas para extraer información: La sentencia SELECT.
- o Selección y ordenación de registros.
- o Operadores. Operadores de comparación. Operadores lógicos. Operadores aritméticos. Combinación y precedencia de operadores.
- o Tratamiento de Valores Nulos
- o Consultas de resumen. Funciones.
- o Agrupamiento de registros. Selección de agrupamientos.

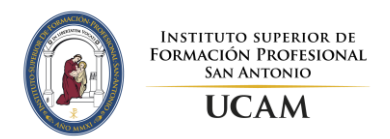

- o Nombres cualificados.
- o Composiciones internas.
- o Composiciones externas.
- o Subconsultas:
	- Devolución de valores individuales.
	- Devolución de listas de valores.
	- Devolución de tuplas de valores.
	- Ubicación de subconsultas.
	- Subconsultas anidadas.
	- **•** Consultas ierárquicas.
	- Consultas con operaciones de conjuntos: unión, intersección, diferencia.

#### ● **Tratamiento de datos**:

- o Herramientas gráficas proporcionadas por el sistema gestor para la edición de la información.
- o Inserción de registros.
- o Borrado de registros. Modificación de registros:
	- A partir de datos proporcionados por el usuario.
	- A partir de datos recuperados mediante subconsultas.
- o Borrados y modificaciones e integridad referencial. Estrategias para conservar la integridad.
- o Subconsultas y composiciones en órdenes de edición.
- o Transacciones. Sentencias de procesamiento de transacciones.
- o Problemas asociados al acceso simultáneo a los datos. Bloqueos compartidos y exclusivos. Políticas de bloqueo.

#### ● **Programación de bases de datos**:

- o Introducción. Lenguaje de programación.
- o Herramientas para creación de guiones; procedimientos de ejecución.
- o Sintaxis. Palabras reservadas. Comentarios.
- o Variables del sistema y variables de usuario.
- o Tipos de datos. Tipos de datos compuestos: registros, listas.
- o Operadores.
- o Funciones.
- o Estructuras de control de flujo. Alternativas. Bucles.
- o Procedimientos almacenados. Funciones de usuario.
- o Subrutinas. Ámbito de las variables.
- o Eventos y disparadores.
- o Excepciones. Tipo y tratamiento de las excepciones.
- o Cursores. Funciones de tratamiento de cursores.
- o APIS para lenguajes externos.

#### ● **Interpretación de Diagramas entidad / relación**:

- o Entidades y relaciones. Atributos. Cardinalidad.
- o Debilidad: Entidades fuertes vs. entidades débiles. Relaciones de dependencia en existencia y en identificación.
- o El modelo E/R ampliado. Reflexión. Jerarquía.

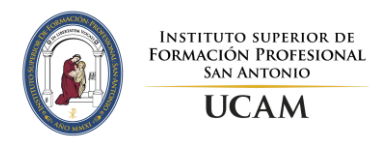

- o Paso del diagrama E/R al modelo relacional.
- o Normalización de modelos relacionales. Dependencias funcionales. Formas normales.

#### ● **Uso de bases de datos objeto-relacionales**:

- o Características de las bases de datos objeto-relacionales.
- o Tipos de datos objeto: atributos, métodos, sobrecarga, constructores.
- o Definición de tipos de objeto. Definición de métodos.
- o Herencia.
- o Identificadores; referencias. Navegabilidad.
- o Tablas de objetos y tablas con columnas tipo objeto.
- o Tipos de datos colección.
- o Declaración e inicialización de objetos.
- o Uso de la sentencia SELECT.
- o Navegación a través de referencias.
- o Llamadas a métodos.
- o Inserción de objetos.
- o Modificación y borrado de objetos.
- o Borrado de tablas y tipos.

## **Orientaciones pedagógicas**

Este módulo profesional contiene la formación necesaria para desempeñar la función de

programación de bases de datos.

La función de programación de bases de datos incluye aspectos como:

- − La planificación y realización del diseño físico de una base de datos.
- − La normalización de esquemas.
- − La inserción y manipulación de datos.
- − La planificación y realización de consultas.
- − La programación de procedimientos almacenados.

Las actividades profesionales asociadas a esta función se aplican en:

- − La gestión de la información almacenada en bases de datos.
- − El desarrollo de aplicaciones que acceden a bases de datos.

La formación del módulo contribuye a alcanzar los objetivos generales c), e), f), p) y r) del ciclo formativo y las competencias b), c), e) y p), del título.

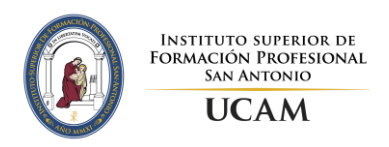

Las líneas de actuación en el proceso de enseñanza-aprendizaje que permiten alcanzar los objetivos del módulo versarán sobre:

- − La interpretación de diseños lógicos de bases de datos.
- − La realización del diseño físico de una base de datos a partir de un diseño lógico.
- − La implementación y normalización de bases de datos.
- − La realización de operaciones de consulta y modificación sobre los datos almacenados.
- − La programación de procedimientos almacenados.
- − La utilización de bases de datos objeto-relacionales.

# **Metodología**

Este documento pretende ser un documento de carácter flexible, en el sentido de que sea un documento que pueda adaptarse a las necesidades particulares del alumnado que nos concierne. Será modificable tanto el contenido como la estructuración, dependiendo de la ocurrencia o no de alumnos con n.e.e. con el ánimo de adecuar tanto contenido como estructura a una mejor comprensión para este alumnado.

Incluso, en el caso en el que no existan alumnos con n.e.e, pero precise de algún ajuste este documento. Siempre, ante cualquier particular en este sentido, será un punto tratado en connivencia con la coordinación del ciclo, y en ninguno de los modos, que afecte a los contenidos mínimos.

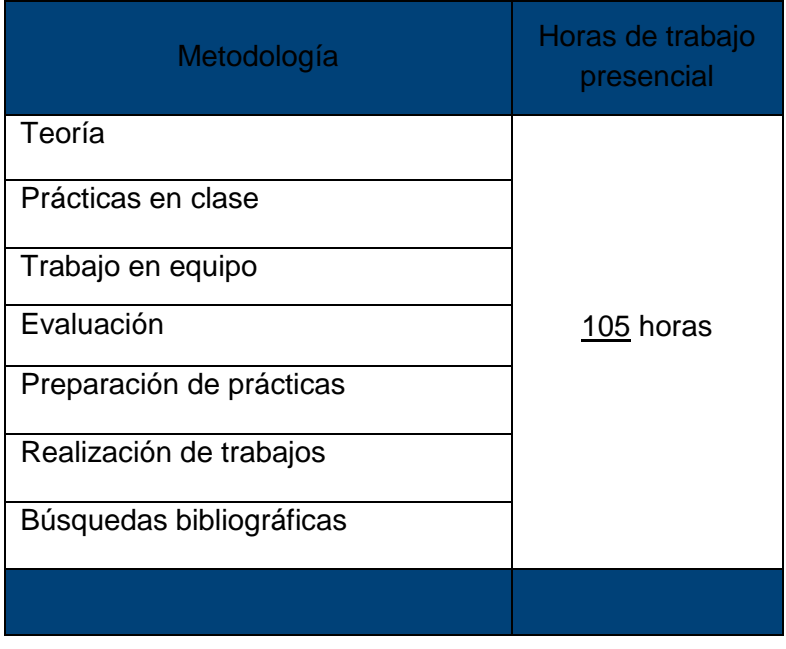

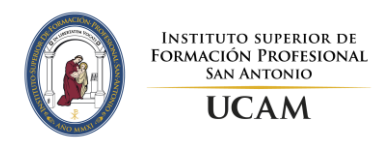

# **Temario**

#### **UT1. Almacenamiento de la información**

- Almacenamiento de la información
- Sistemas de archivos
	- o Organización primaria de archivos
	- o Métodos de Acceso
- Sistemas de bases de datos
	- o Arquitectura de sistemas de bases de datos
	- o Modelos de datos
	- o Tipos de modelos
- Sistemas gestores de bases de datos
	- o Definición y objetivos
	- o Funciones del Sistema Gestor de Base de Datos (SGBD)
	- o Componentes de un SGBD
	- o Usuarios de los SGBD
	- o Modelo ANSI/X3/SPARC
	- o Tipos de SGBD
	- o Sistemas gestores de base de datos comerciales y libres
- Bases de datos centralizadas y distribuidas
	- o Arquitectura de un DDBMS
	- o Técnicas de fragmentación, replicación y distribución

#### **UT2. Instalación de MySQL**

- *i*.Qué es MySQL?
- Versiones y documentación de MySQL
- Instalación de MySQL en Windows
- ¿Qué es Oracle?
- Versiones y documentación de Oracle

#### **UT3. Realización de consultas Oracle**

- Introducción sentencia select en ORACLE
- Base de datos de ejemplo
- Consultas básicas
	- o Cláusula *ORDER BY*
	- o Cláusula *DISTINCT*
	- o Cláusula *LIMIT*
	- o Expresiones
	- o Funciones propias de Oracle
	- o Cláusula *WHERE*
	- o P redicados en SQL
	- o Funciones de agregado
	- o Cláusula *GROUP BY.* Consultas con agrupamiento de filas
	- o Cláusula *HAVING*
- Subconsultas. Consultas correlacionadas
- Consultas sobre varias tablas
	- o Operaciones de reunión (*JOIN*)
	- o Operaciones de unión/intersección/diferencia

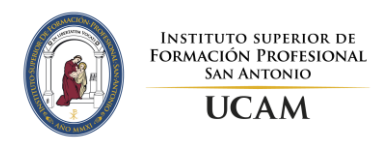

#### **UT4. Administración de Bases de Datos**

- Gestión de seguridad: Usuarios. Roles. Privilegios. Objetos.
- Límites en el uso del SGBD (perfiles).

#### **UT5. Bases de datos relacionales**

- Historia y Objetivos Del Modelo
- Terminología del modelo relacional
	- o Relación
	- o Dominio y atributo
- Restricciones en el modelo
	- o Restricciones inherentes
	- o Restricciones de usuario
- El grafo relaciona
- Tablas, índices, vistas
- Lenguajes de datos en el modelo relacional

#### **UT6. Tratamiento de datos**

- Inserción de registros
	- o Cláusula *INSERT*
	- o Cláusula *REPLACE*
	- o Exportación/Importación de datos
- Modificación de registros
- Borrado de registros
- Borrados y modificaciones e integridad referencial
- Modificación de datos en vistas
- Transacciones
- Políticas de bloqueo de tablas
	- o Comandos de bloqueo de tablas
	- o Tipos de bloqueo
	- o Adquisición-liberación de un bloqueo
	- o Bloqueos y transacciones
	- o Inserciones concurrentes

#### **UT7. Diagramas entidad-relación**

- El proceso de diseño
- Elementos del modelo entidad/interrelación
	- o Entidades
	- o Atributos
	- o Interrelaciones
	- o Restricciones de diseño
- Modelo entidad relación extendido: Jerarquías
	- o Caracterización jerarquías
	- o Jerarquía total de subtipos disjuntos
	- o Jerarquía disjunta y parcial
	- o Jerarquía total con solapamiento

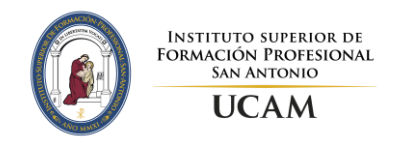

- o Jerarquía parcial de subtipos solapados
- Obtención modelo lógico de Datos (relacional) a partir del modelo conceptual o MER
- Re glas de transformación
	- o Transformación de dominios
	- o Transformación de entidades
	- o Transformaciones de interrelaciones
	- o Transformaciones de la dimensión temporal
	- o Transformación de Jerarquías de Tipos y Subtipos
- Normalización
	- o Dependencias funcionales
	- o Formas normales

#### **UT8. Programación de bases de datos**

- Lenguajes de programación y bases de datos
- Procedimientos y funciones almacenados
	- o Sintaxis y ejemplos de rutinas almacenadas
	- o Parámetros y variables
	- o Instrucciones condicionales
	- o Instrucciones repetitivas o *loops*
	- o SQL en rutinas: Cursores
	- o Gestión de rutinas almacenadas
	- o Manejo de errores
- **Triggers** 
	- o Gestión de disparadores
	- o Usos de disparadores
	- o Eventos

#### **UT9. Bases de datos objeto-relacionales**

- Introducción a las bases de datos orientadas a objetos
- El modelo estándar ODMG
	- o Modelo de objetos
	- o Lenguajes de objetos
- Extensión SQL para objetos
	- o Tipos estructurados definidos por el usuario
	- o A tributos y métodos
	- o Herencia
	- o Polimorfismo
	- o Tipos Tabla
- Sistemas objeto–relacionales: ORACLE
	- o Bases objeto-relacionales en Oracle
- MongoDB
	- o Entorno
	- o IDE
	- o Databases
	- o Collections
	- o Ejecutar queries

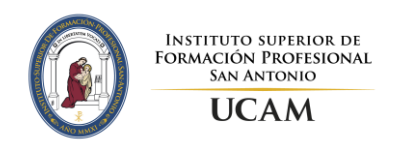

# **Sistema de evaluación**

La evaluación se realizará a través de pruebas teórico-prácticas de los contenidos establecidos y evaluación continua. Por medio de la aplicación de los criterios de evaluación se medirá el grado de aprendizaje progresivo del alumno y se valorará en qué medida va alcanzándose los objetivos establecidos.

La evaluación comprenderá una evaluación sumativa dividida en tres bloques que correspondan con cada una de las tres evaluaciones ordinarias de ciclo.

Para obtener una evaluación positiva se establecen los siguientes requisitos:

- Asistencia regular a clase.
- Realización de los trabajos y actividades propuestas en clase.
- Superación de las pruebas y controles realizados durante el periodo lectivo

Cuando los resultados de la evaluación sean negativos, se realizarán actividades de recuperación que consistirán en pruebas teórico-prácticas en cada evaluación en la cual el alumno no haya alcanzado las destrezas, conocimientos y habilidades requeridas.

Además, se establece una convocatoria de recuperación a final de curso en la cual el alumno podrá recuperar aquellas evaluaciones en las que ha obtenido resultados negativos. Dicha prueba final consistirá en un examen teórico-práctico de los contenidos no superados.

Si tras la recuperación de final de curso, el alumno tiene alguna evaluación negativa, en la prueba extraordinaria de septiembre tendrá la posibilidad de recuperar las evaluaciones con resultados negativos. Esta convocatoria se evaluará con un examen de tipo teórico-práctico, y un conjunto de ejercicios de recuperación que debe ser entregado en esta convocatoria respecto al enunciado indicado al estudiante si no se ha superado la parte de prácticas**.**

Para todas las convocatorias, tendremos los siguientes criterios:

● **Se debe obtener al menos una nota de 4 tanto en la parte teórica como en las prácticas, para hacer media. De lo contrario, se tendrá dicha evaluación automáticamente suspensa.**

#### **Convocatoria de Diciembre**

**Primera evaluación**: Evaluación continua.

- Parte teórica: 60% del total de la nota.
	- o 30% examen teórica
	- o 70% parte práctica
- Parte práctica: 30% del total de la nota.
	- o 100% ejercicios realizados en clase
- Parte actitudinal:

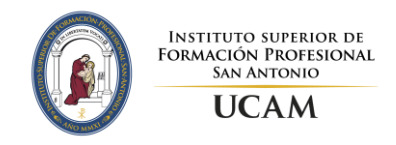

- o 10 % participación y actitud (se tendrá en cuenta la
	- actitud en clase, el nivel de participación y respeto hacia el trabajo y compañeros)

#### **Convocatoria de Marzo**

**Segunda evaluación**: Evaluación continua.

- Parte teórica: 60% del total de la nota.
	- o 30% examen teórica
	- o 70% parte práctica
- Parte práctica: 30% del total de la nota.
	- o 100% ejercicios realizados en clase
- Parte actitudinal:
	- o 10 % participación y actitud (se tendrá en cuenta la actitud en clase, el nivel de participación y respeto hacia el trabajo y compañeros)

#### **Convocatoria de Junio**

**Evaluación Final:** Evaluación continua.

- Parte teórica: 60% del total de la nota.
	- o 30% examen teórica
		- o 70% parte práctica
- Parte práctica: 30% del total de la nota.
	- o 100% ejercicios realizados en clase
- Parte actitudinal:
	- $\circ$  10 % participación y actitud (se tendrá en cuenta la actitud en clase, el nivel de participación y respeto hacia el trabajo y compañeros)

**Recuperación**: Se realizará un examen de tipo teórico-práctico englobando las evaluaciones suspensas y se recuperará la parte práctica, en caso de no estar superada, por medio de la entrega de las prácticas de clase antes del examen.

- Parte teórica: 70% del total de la nota.
	- o 20% examen teórica
	- o 80% parte práctica
- Parte práctica: 30% del total de la nota.
	- o 100% ejercicios realizados en clase

#### **Convocatoria de septiembre o pérdida de evaluación continua**

Esta convocatoria se evaluará con un examen de tipo teórico-práctico y un conjunto de ejercicios de recuperación, prácticas de clase, que debe ser entregado antes de realizar el examen.

- Parte teórica: 70% del total de la nota.
	- o 30% examen teórica
	- o 70% parte práctica

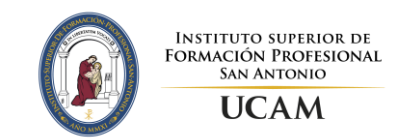

- Parte práctica: 30% del total de la nota.
	- o 100% ejercicios realizados en clase

### **Copias y plagios**

El profesor se reserva el derecho a realizar una entrevista de prácticas ante cualquier sospecha de copia, plagio o sospecha de la no realización de las prácticas por parte del alumno sino de otras personas. En caso de verificar dicho comportamiento el alumno tendrá una nota de 0.

# **Bibliografía y fuentes de referencia**

### **Bibliografía básica**

Hueso-Ibañez Galindo, L. Bases De Datos (Cfgs. Ciclos Formativos De Grado Superior). Editorial: RA-MA, ISBN 9788499641577, 2012

#### **Bibliografía complementaria**

Elmasri, R., Navathe, S.B., Fundamentos de sistemas de bases de datos 5ª edición, Pearson Addison Wesley, 2008.

Silberschatz, A., Korth, H.F., Sudarshan, S. Fundamentos de bases de datos 5ªedición, McGraw-Hill, 2006.

Mullins, C.S. Database Administration: The Complete Guide to DBA Practices and Procedures, 2º edition, Addison-Wesley Professional, 2012

Cabello García, J.M., Martín Alloza, J. Gestión de bases de datos con Oracle 10g. 1ªedición, Innovación y Cualificación, S.L., 2009

Abramson, I., Abbey, M., Corey, M., Oracle database 11g. Guía de aprendizaje, 1ª Edición, Mcgraw-Hill, 2004

#### **Web relacionadas**

Oracle.<http://www.oracle.com/>

Oracle Technology Network.<http://www.oracle.com/technology/>

MySQL: <http://www.mysql.com/>

SQL Server. [www.microsoft.com/sqlserver/](http://www.microsoft.com/sqlserver/)

APEX –sitio en la nube proporcionado por Oracle para la realización de prácticas- [\(http://apex.oracle.com\)](http://apex.oracle.com/)

VirtualBox (para virtualización del sistema operativo):<https://www.virtualbox.org/>

VMPlayer (para virtualización del sistema operativo):<https://my.vmware.com/>

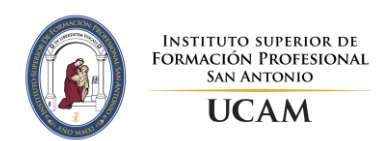

## **Recomendaciones para el estudio y la docencia**

Esta asignatura muestra el uso y las ventajas de las bases de datos, introduce y explica los conceptos teóricos necesarios para su entendimiento y la justificación que hay detrás de la toma de las diversas decisiones durante la gestión de bases de datos.

Se recomienda realizar los ejercicios de prácticas asociado a cada tema de la asignatura una vez se tengan adquiridos y comprendidos los conceptos explicados en cada tema práctico, que en ocasiones también harán referencia a la parte teórica de la asignatura.

Finalmente se recomienda ampliar los conocimientos incluidos en el material didáctico proporcionado por el profesor haciendo uso de las referencias a los capítulos específicos de los libros indicados en la bibliografía y que se incluyen al final del material didáctico de cada tema.

# **Material necesario**

### **Aplicaciones**

El software comercial a utilizar es el Sistema Gestor de Bases de Datos Oracle, en su versión **Oracle Database 11gR2 Express Edtion**, que es gratuita con fines académicos. Se puede descargar desde la página web de Oracle:

#### *http://www.oracle.com/technetwork/database/express-edition/downloads/index.html*

tras registrarse con los datos básicos en la misma web. Los requisitos mínimos de dicha versión son 2 gigas de espacio en disco y 512 megas de RAM

Se debe realizar la instalación sobre una máquina virtual Linux, utilizando software de virtualización como [VirtualBox](https://www.virtualbox.org/) o [VMPlayer,](https://my.vmware.com/web/vmware/free#desktop_end_user_computing/vmware_player/4_0) cuyas Webs están indicadas en la sección "Web relacionadas". El alumno que lo desee puede realizar la instalación en otro S.O. (Windows o Mac, consultar con el profesor en estos casos). La versión del S.O. Linux recomendada para trabajar con el gestor Oracle es [Ubuntu 12.04](http://www.ubuntu.com/download) o superior o bien [Oracle Linux Enterprise 6](https://edelivery.oracle.com/linux) o superior.

Además existe la posibilidad de trabajar en el entorno proporcionado por el propio Oracle en la nube de forma gratuita, para ello bastará con darse de alta en la página [http://apex.oracle.com](http://apex.oracle.com/) e indicar que no es para uso comercial del mismo. Para trabajar en él solamente será necesario un ordenador con acceso a internet y un navegador instalado.

También utilizaremos el Sistema Gestor de Bases de Datos libre **MySQL Community Server**, en su versión 5.6. Se puede descargar desde la página web

#### http://dev.mysql.com/downloads/mysql/

MySQL se instalará sobre una máquina virtual Windows 7 proporcionada por el profesor.

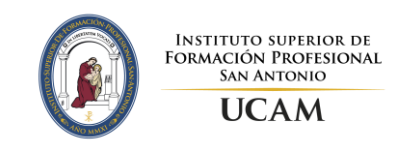

### **Material didáctico**

Además de la bibliografía recomendada, en el apartado de Recursos del Campus Virtual se proporcionará al alumno el material didáctico necesario organizado en carpetas por temas para el seguimiento de la asignatura que consistirá en:

- Apuntes sobre cada uno de los temas tratados, con indicaciones específicas a capítulos de libros o manuales en los que se puede profundizar más en los conocimientos expuestos en cada tema.
- Enlaces a páginas Web donde aumentar la información sobre los temas con ejercicios interactivos.
- Ejercicios para practicar y posteriormente las soluciones a los mismos.

# **Tutorías**

**Tutoría personal:** Es una ayuda que te ofrece el Instituto Superior de Formación Profesional. Consiste en poner a tu disposición una persona, un tutor, dedicada a acompañarte en toda tu etapa matriculado en el Ciclo Formativo. Tu tutor forma parte del claustro de profesores.